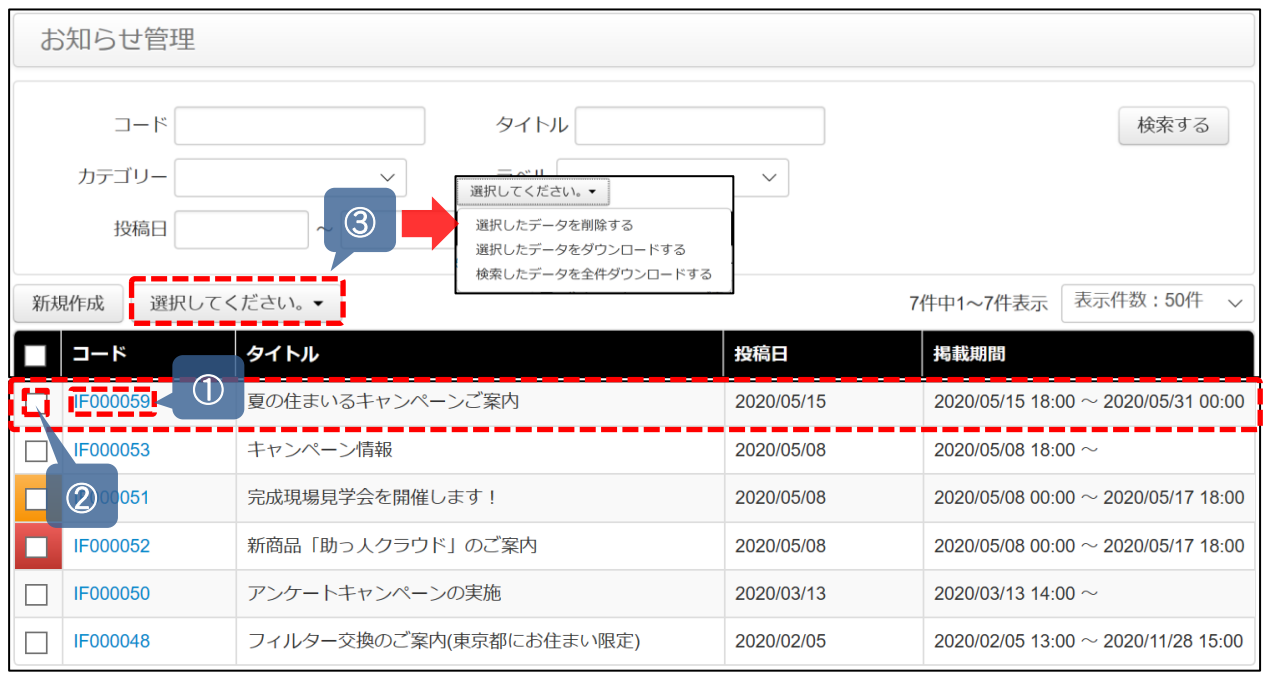

## ※登録するとトップページに上記の様に反映されます。

①コードをクリックでイベント詳細ページに飛びます

②チェックを入れ③の「選択してください」箇所をク リック。項目がプルダウンで表示されますので項目を選 択してOKボタンをクリック

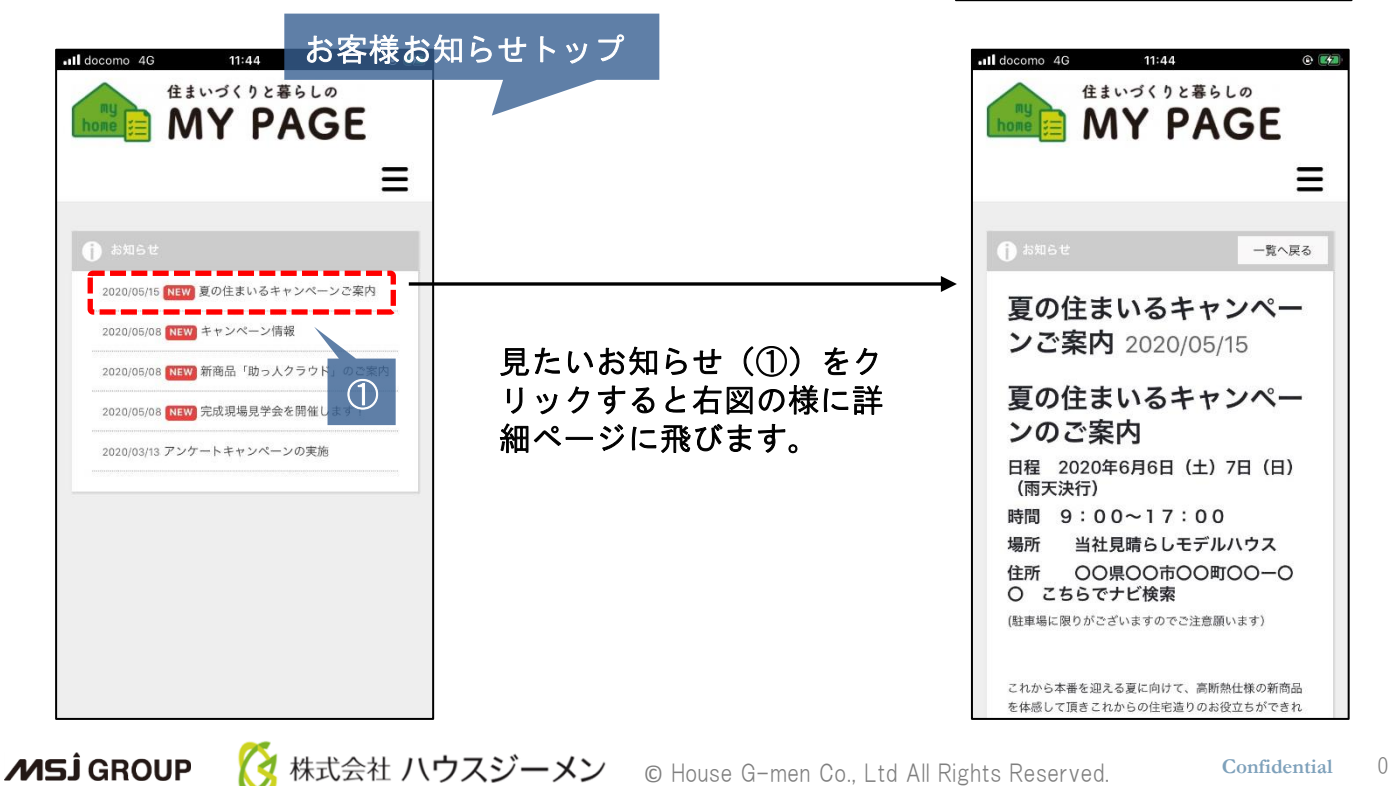

<br>タイトル 思の住まいるキャンペーンご見た<br>おようサー覧 お知らせ社場に表示するタイトルを設定します。 |公開<br>公開・非公開から運営にます。非公開の場合、掲載開始内であっても公開されま 

> 夏の住まいるキャンペーンのご案内 星の任まいるキャンペーンのご楽|<br>日尾 2020年6月8日(土) 7日(田 (国天紀)<br>時間 9:00〜17:00<br>電所 - 当社舞場5レモデルハウス<br>住所 - OO県OO市OO町OO〜OO こちらで

これから本作を迎え<br>ハイと思っておりま お子様向けの·結果子·焼きそば・フ<br>ご用意しております。

\*wswv317/75%%%15%<br>○ € ↑ ↑ ↑ ↑ ★ ■ ■ ■ ■ ■ W B ■ ※ # → M + B B B

**20 こちらでナビ検索**